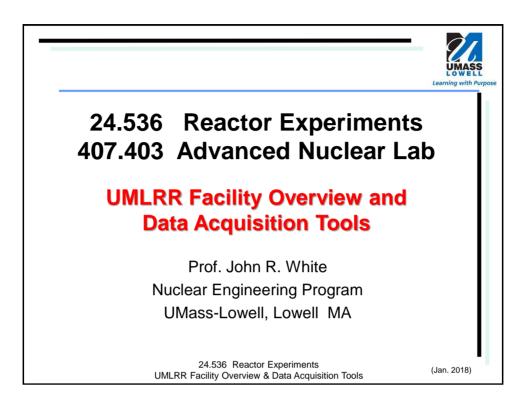

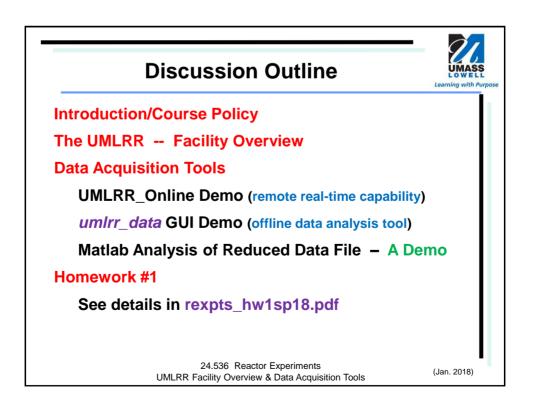

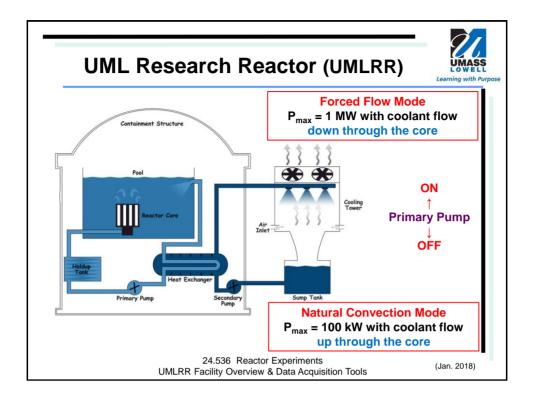

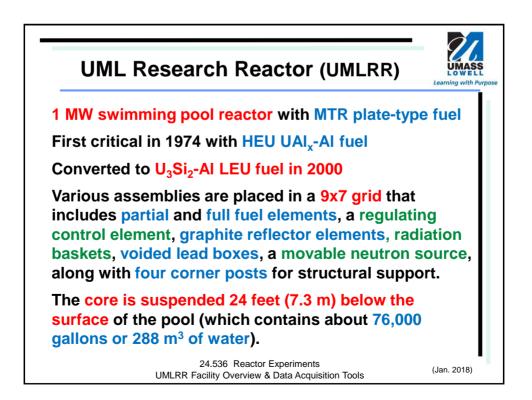

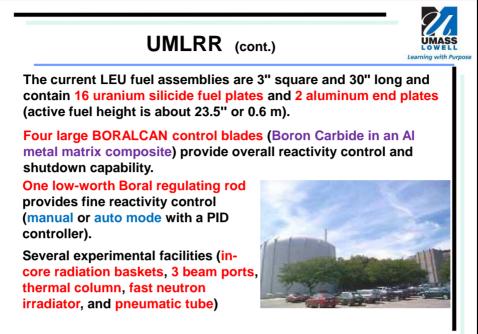

24.536 Reactor Experiments UMLRR Facility Overview & Data Acquisition Tools

(Jan. 2018)

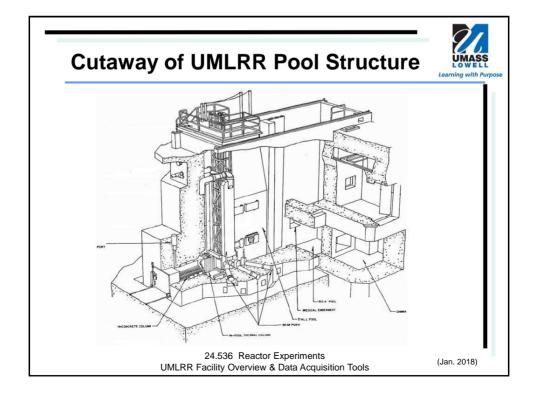

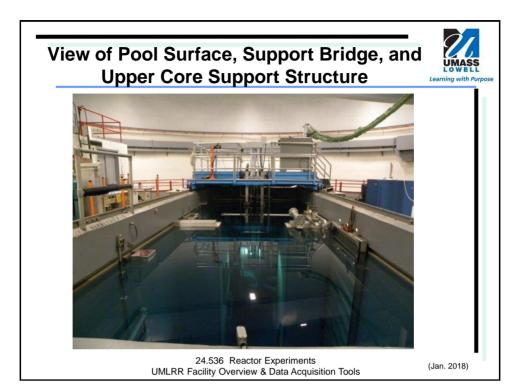

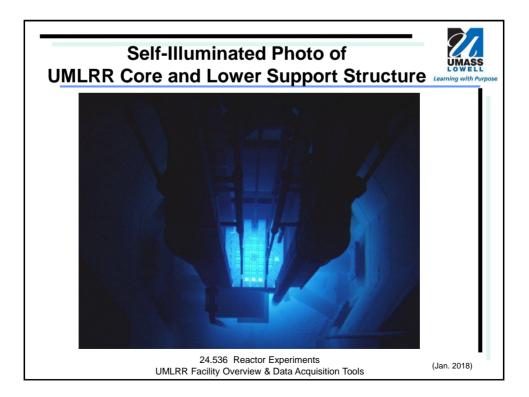

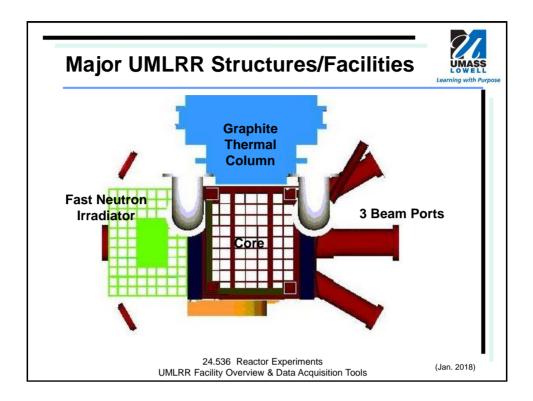

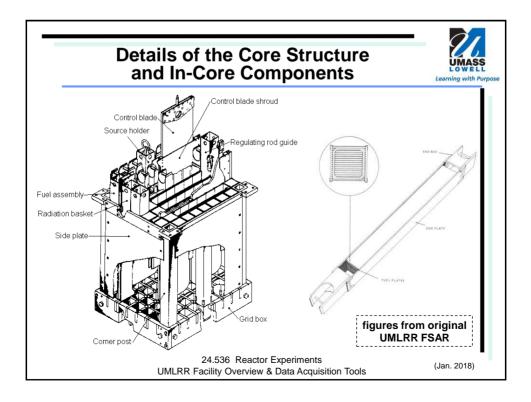

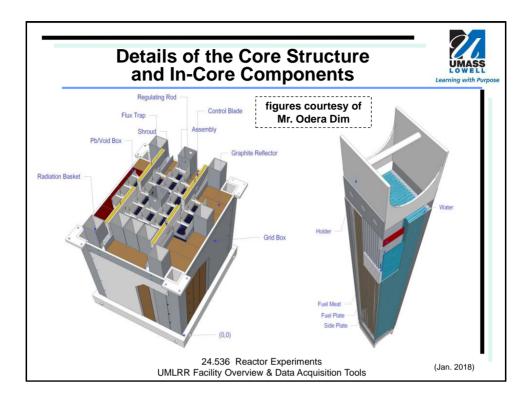

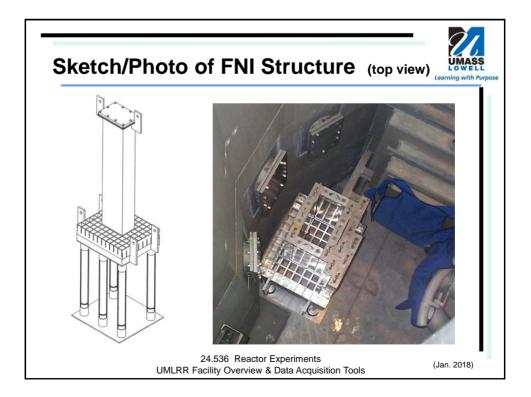

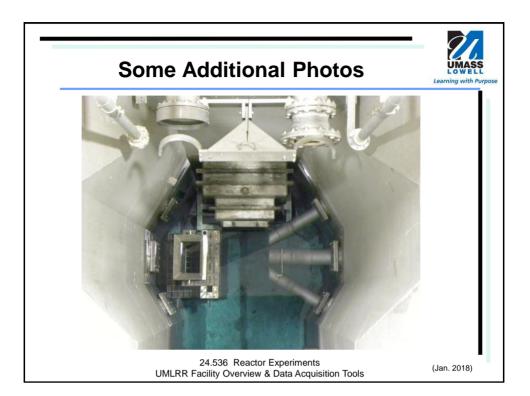

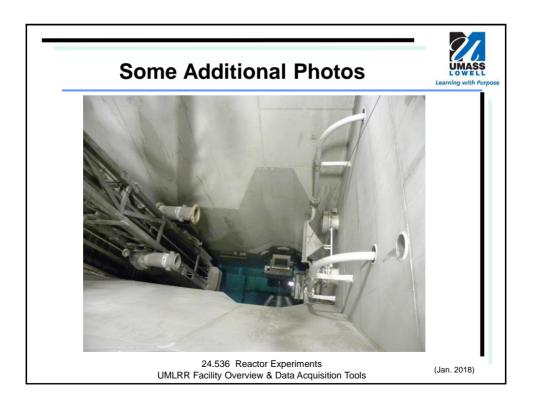

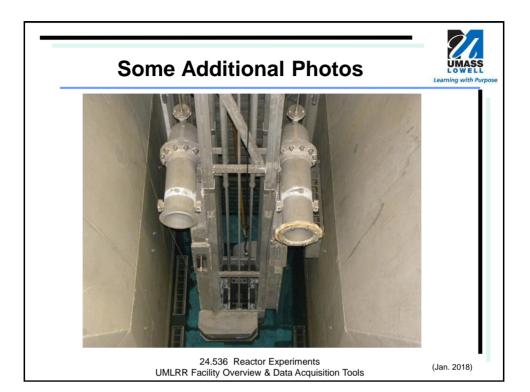

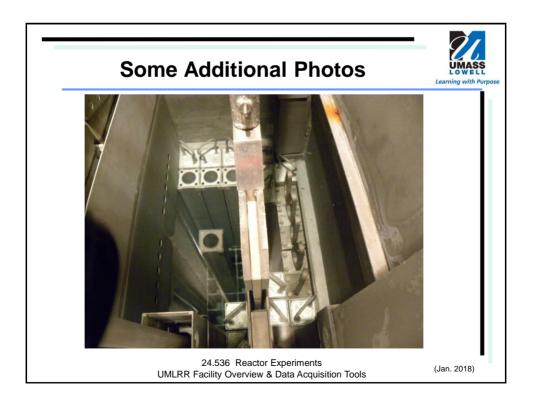

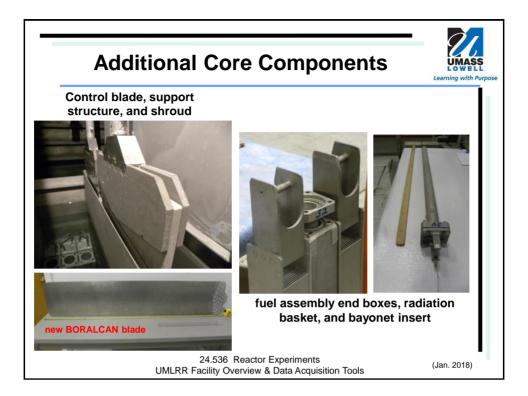

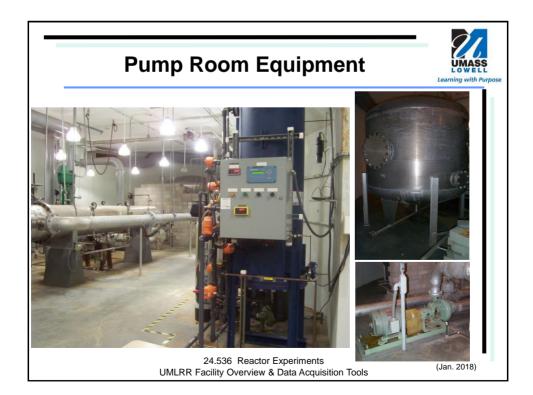

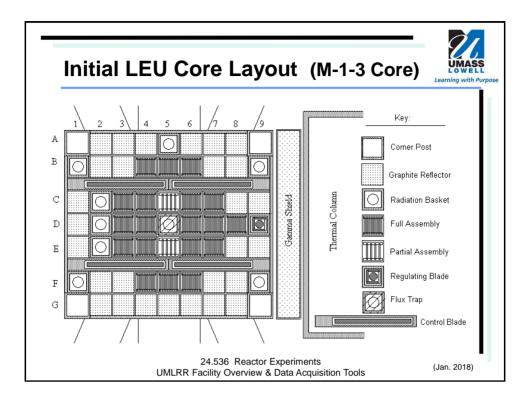

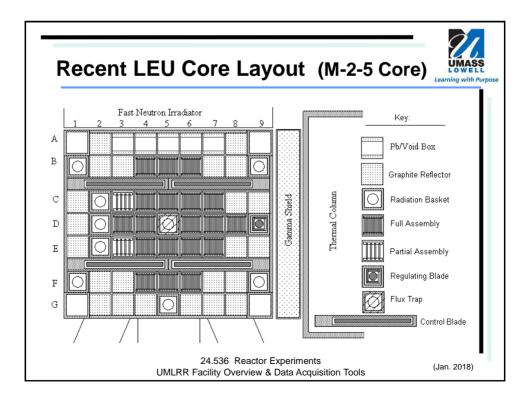

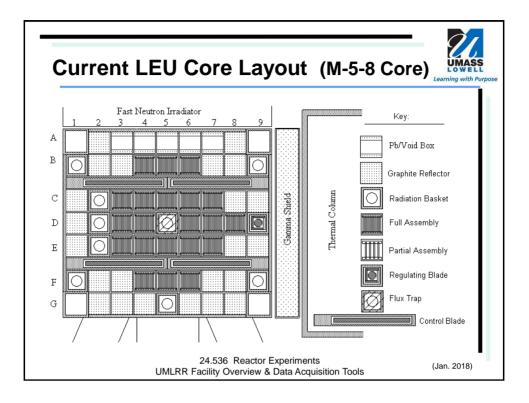

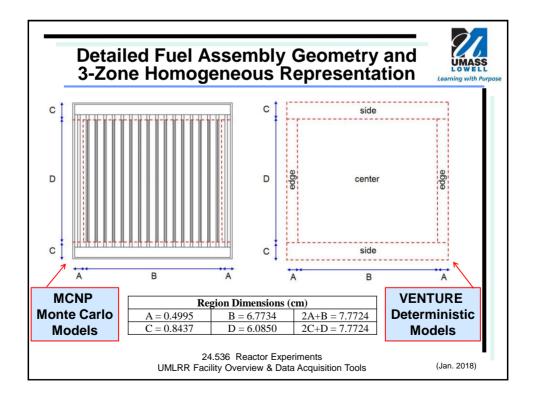

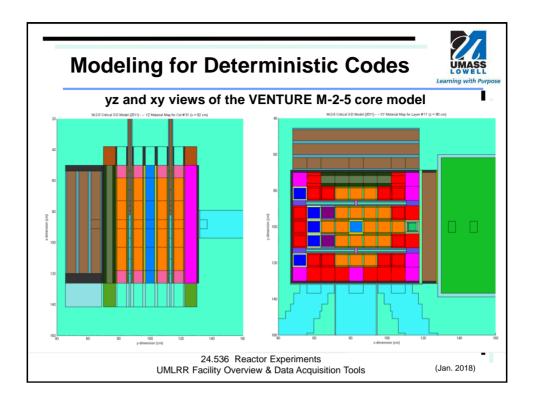

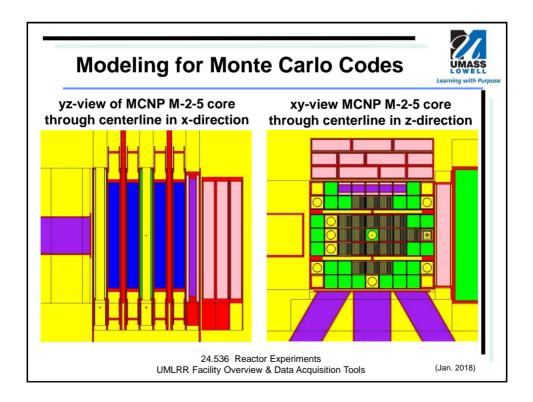

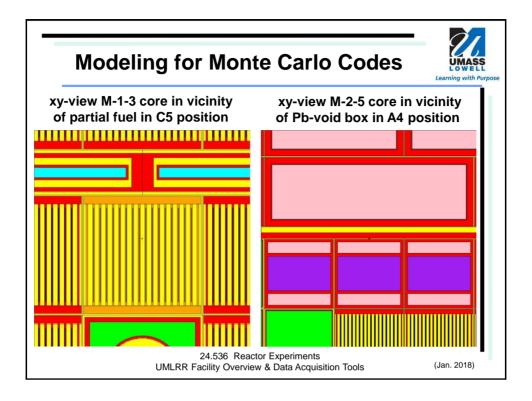

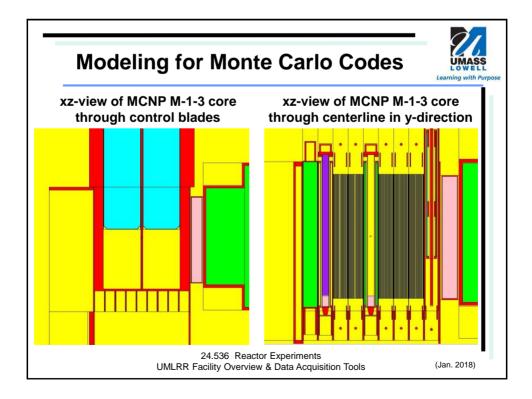

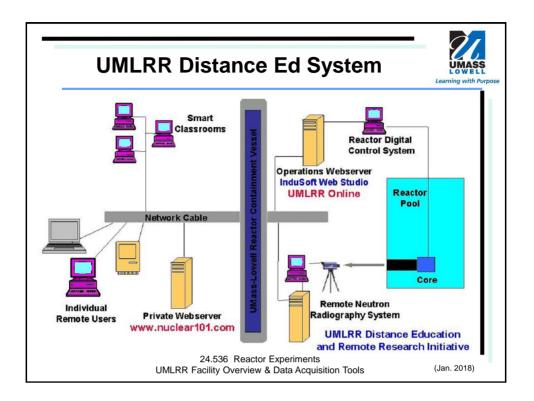

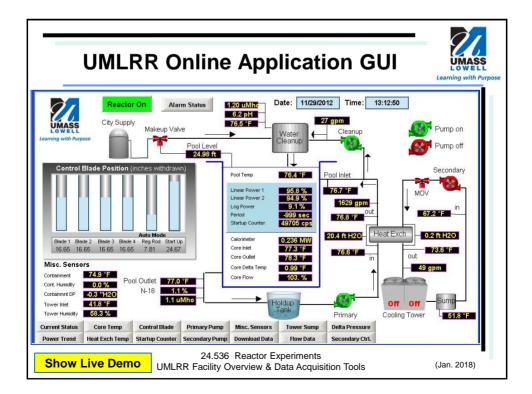

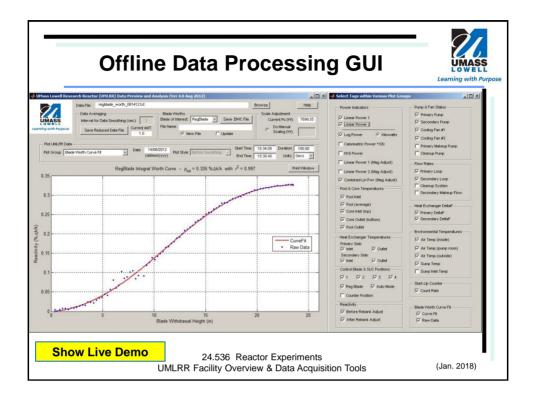

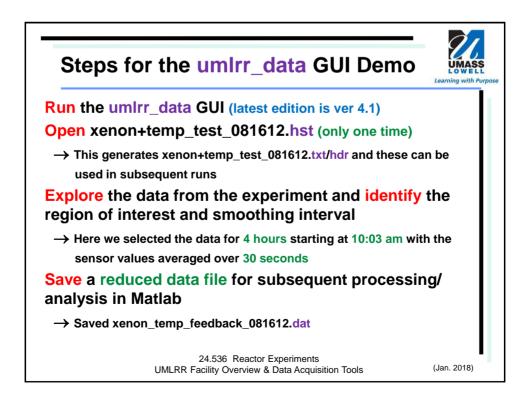

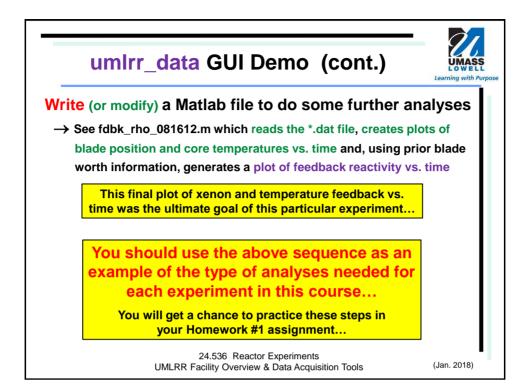

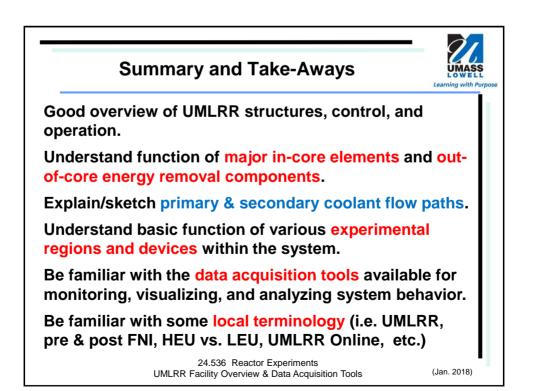